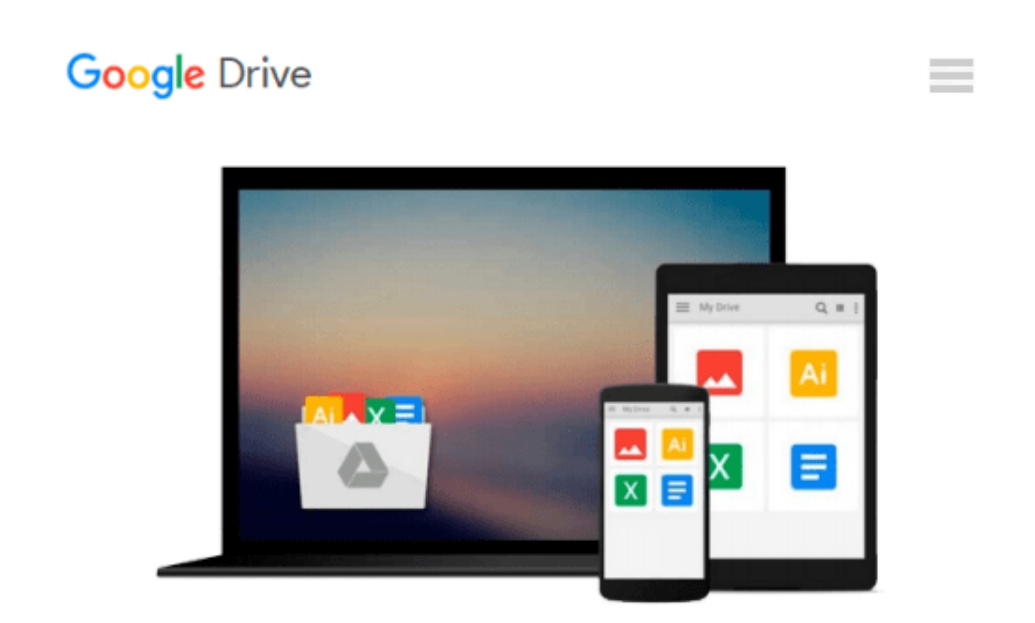

# **Beginning OpenOffice Calc: From Setting Up Simple Spreadsheets to Business Forecasting**

*Jacek Artymiak*

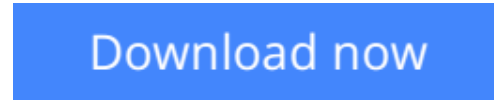

[Click here](http://zonebook.me/go/read.php?id=B005PZ08L6) if your download doesn"t start automatically

# **Beginning OpenOffice Calc: From Setting Up Simple Spreadsheets to Business Forecasting**

Jacek Artymiak

### **Beginning OpenOffice Calc: From Setting Up Simple Spreadsheets to Business Forecasting** Jacek Artymiak

OpenOffice Calc is the most powerful and widespread open source spreadsheet application in existence. It is the only real alternative to Excel. **Jacek Artymiak** is widely regarded as the authority on OpenOffice Calc. He takes you, step by step, from the interface and handling Calc files to working with data sources small and large. Artymiak then extends the reader's skillset to data visualization, writing complex formulas and performing statistical analysis. *Beginning OpenOffice Calc* allows you to gain confidence in the considered use of statistical formulas, but does not assume familiarity with another spreadsheet application.

## **What you'll learn**

- Work with large sets of data
- Process and format data
- Write complex formulas using array functions
- Collaborate on OpenOffice.org Calc files with the users of Calc, Excel and other spreadsheet software

### **Who this book is for**

This is a book for spreadsheet beginners as much as for anyone who would like start using open source applications in an office environment. Whether someone has used Excel in the past and wants to convert to Calc, or just wants to start using spreadsheets, this is the book for you.

**[Download](http://zonebook.me/go/read.php?id=B005PZ08L6)** [Beginning OpenOffice Calc: From Setting Up Simple ...pdf](http://zonebook.me/go/read.php?id=B005PZ08L6)

**[Read Online](http://zonebook.me/go/read.php?id=B005PZ08L6)** [Beginning OpenOffice Calc: From Setting Up Simpl ...pdf](http://zonebook.me/go/read.php?id=B005PZ08L6)

#### **Download and Read Free Online Beginning OpenOffice Calc: From Setting Up Simple Spreadsheets to Business Forecasting Jacek Artymiak**

#### **From reader reviews:**

#### **Louise Rosenbaum:**

Have you spare time for a day? What do you do when you have more or little spare time? Yep, you can choose the suitable activity to get spend your time. Any person spent their spare time to take a stroll, shopping, or went to the Mall. How about open or read a book eligible Beginning OpenOffice Calc: From Setting Up Simple Spreadsheets to Business Forecasting? Maybe it is to become best activity for you. You understand beside you can spend your time along with your favorite's book, you can more intelligent than before. Do you agree with their opinion or you have some other opinion?

#### **Mary Oliveras:**

The actual book Beginning OpenOffice Calc: From Setting Up Simple Spreadsheets to Business Forecasting has a lot of knowledge on it. So when you make sure to read this book you can get a lot of benefit. The book was authored by the very famous author. Mcdougal makes some research just before write this book. That book very easy to read you may get the point easily after perusing this book.

#### **Danilo Ernest:**

Would you one of the book lovers? If yes, do you ever feeling doubt if you are in the book store? Try to pick one book that you never know the inside because don't assess book by its deal with may doesn't work is difficult job because you are afraid that the inside maybe not because fantastic as in the outside appearance likes. Maybe you answer might be Beginning OpenOffice Calc: From Setting Up Simple Spreadsheets to Business Forecasting why because the wonderful cover that make you consider with regards to the content will not disappoint you. The inside or content is definitely fantastic as the outside or even cover. Your reading sixth sense will directly make suggestions to pick up this book.

#### **Drew Dube:**

As a college student exactly feel bored for you to reading. If their teacher requested them to go to the library in order to make summary for some book, they are complained. Just small students that has reading's soul or real their interest. They just do what the instructor want, like asked to go to the library. They go to there but nothing reading really. Any students feel that reading through is not important, boring as well as can't see colorful images on there. Yeah, it is to get complicated. Book is very important for you personally. As we know that on this era, many ways to get whatever you want. Likewise word says, many ways to reach Chinese's country. Therefore this Beginning OpenOffice Calc: From Setting Up Simple Spreadsheets to Business Forecasting can make you truly feel more interested to read.

**Download and Read Online Beginning OpenOffice Calc: From Setting Up Simple Spreadsheets to Business Forecasting Jacek Artymiak #CN8XABT0YF4**

# **Read Beginning OpenOffice Calc: From Setting Up Simple Spreadsheets to Business Forecasting by Jacek Artymiak for online ebook**

Beginning OpenOffice Calc: From Setting Up Simple Spreadsheets to Business Forecasting by Jacek Artymiak Free PDF d0wnl0ad, audio books, books to read, good books to read, cheap books, good books, online books, books online, book reviews epub, read books online, books to read online, online library, greatbooks to read, PDF best books to read, top books to read Beginning OpenOffice Calc: From Setting Up Simple Spreadsheets to Business Forecasting by Jacek Artymiak books to read online.

# **Online Beginning OpenOffice Calc: From Setting Up Simple Spreadsheets to Business Forecasting by Jacek Artymiak ebook PDF download**

**Beginning OpenOffice Calc: From Setting Up Simple Spreadsheets to Business Forecasting by Jacek Artymiak Doc**

**Beginning OpenOffice Calc: From Setting Up Simple Spreadsheets to Business Forecasting by Jacek Artymiak Mobipocket**

**Beginning OpenOffice Calc: From Setting Up Simple Spreadsheets to Business Forecasting by Jacek Artymiak EPub**